#### Artificial Intelligence

#### Resources

- www.elaspix.de/Lehre/AI
- Requirement for 10% bonus in the exam
	- After 50% of all exercises have been voted
	- Exercises consist of
		- Pen and Paper questions (Variants are also used in the exam)
		- Programming exercises (use your knowledge and create automatic systems that can learn)
- Programming language
	- Matlab & Java/Eclipse

#### Course Overview

#### Introduction

- What is AI and Machine Learning
- Importance of AI/ML in industry and research, the most famous apps
	- Identification
	- Recommendation
	- Prediction
- How has AI evolved historically

## How Learning works

- The field structure of ML, dealing with different kinds of numbers and problems
- Problem formulation
- Data & experience driven learning
	- Supervised and unsupervised learning
	- Prediction with KNN

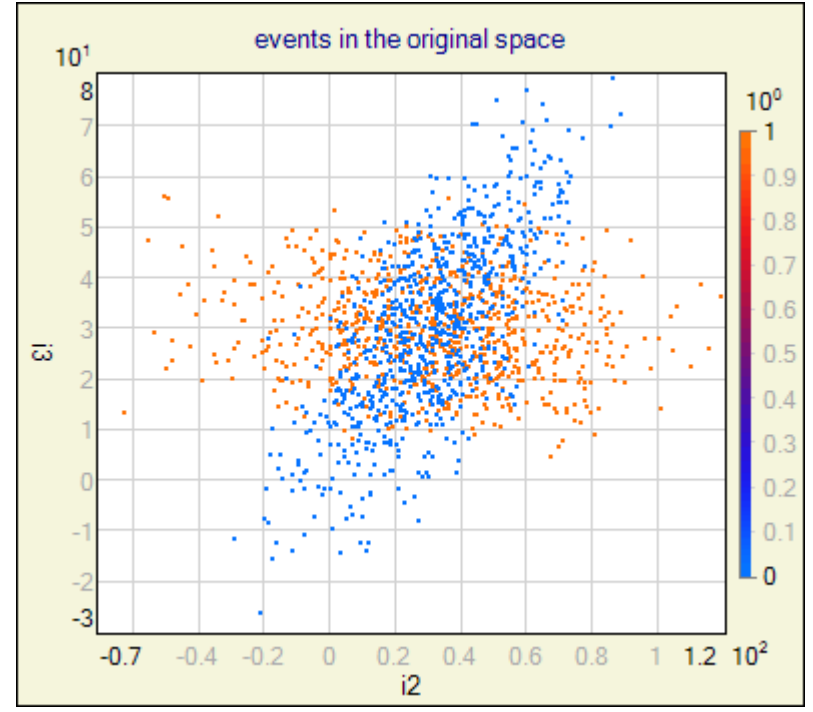

http://www.ire.pw.edu.pl/~rsulej/NetMaker/manual/e05\_svd\_ica/svd\_ica\_3d\_i2-i3.gif

### How Learning works

- Who learns? The computer or its user?
- Second Derivative
- Gradient descent

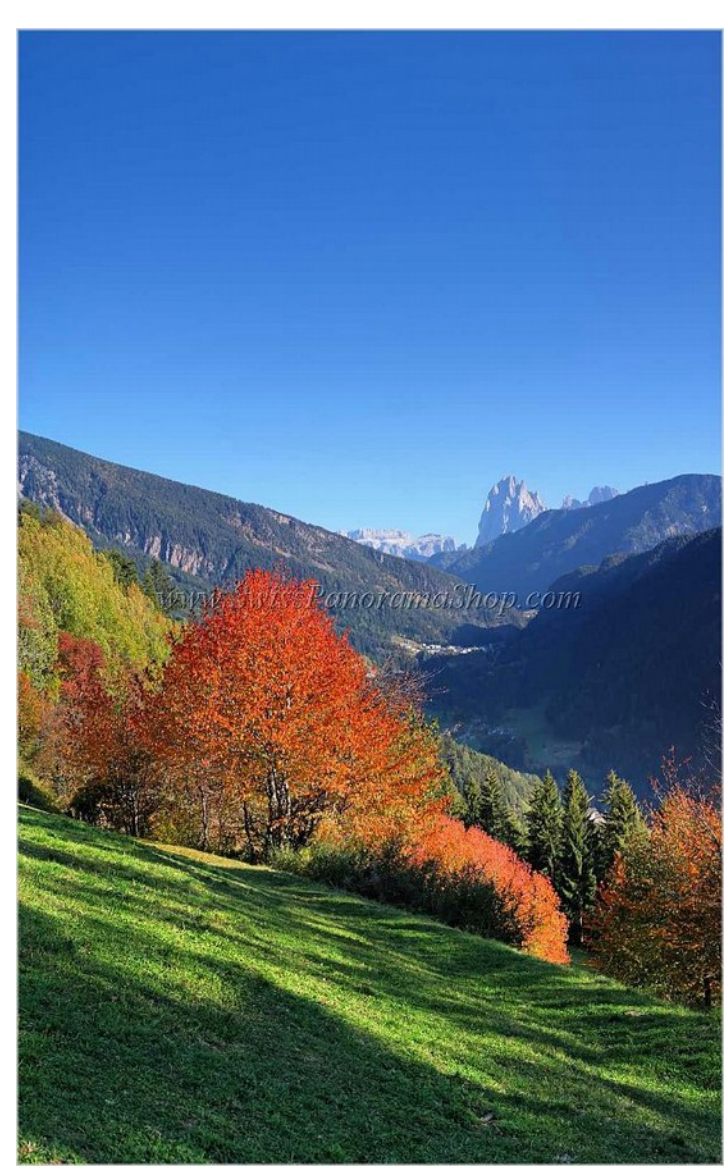

#### Introduction to Matlab / Octave

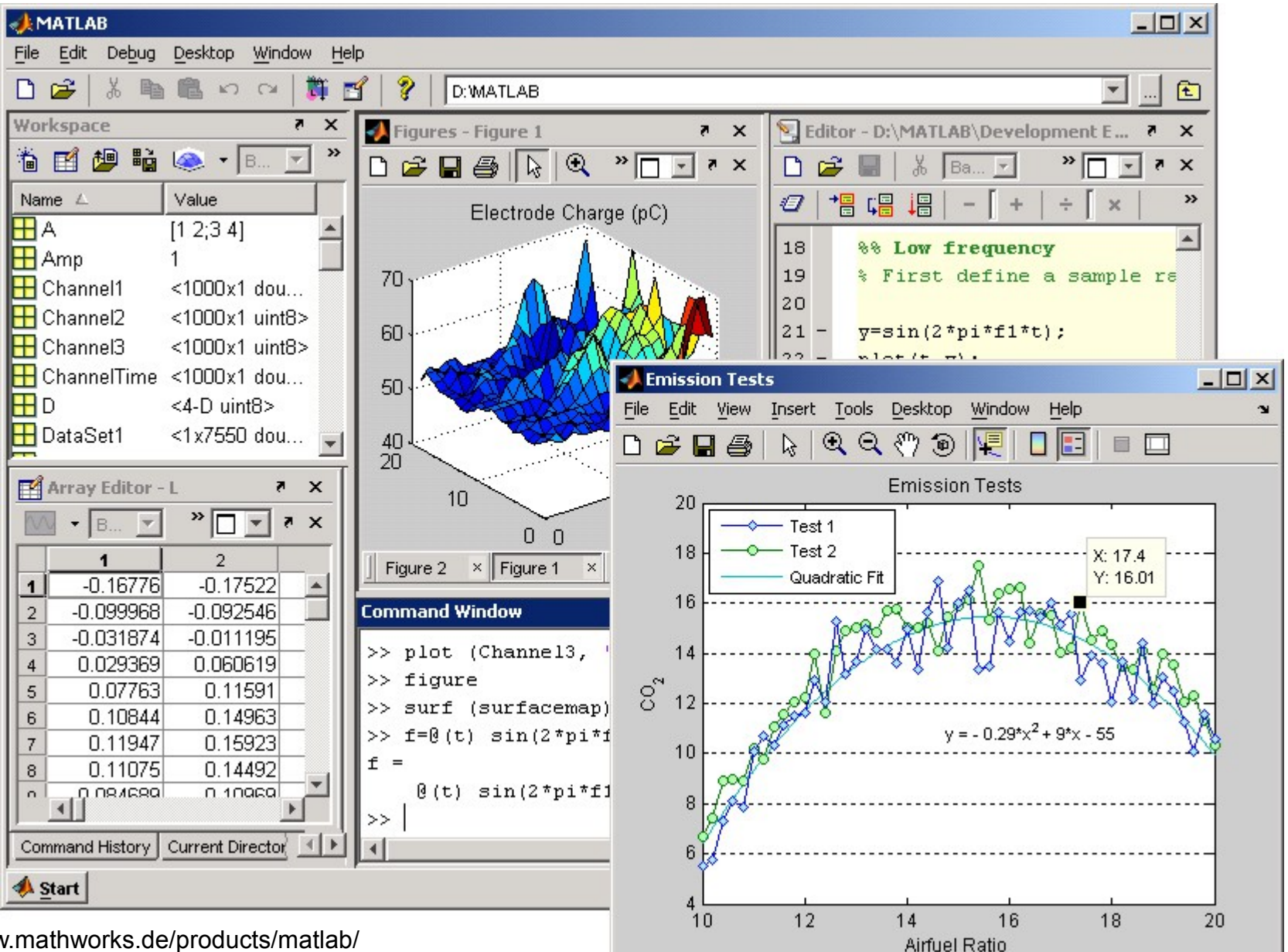

http://www.mathworks.de/products/matlab/

# Inspired by biology NN I

- How does the human brain process information (from visual input to scene understanding)
- Types of neural processing decision making and parallelism, perceptrons & backpropagation

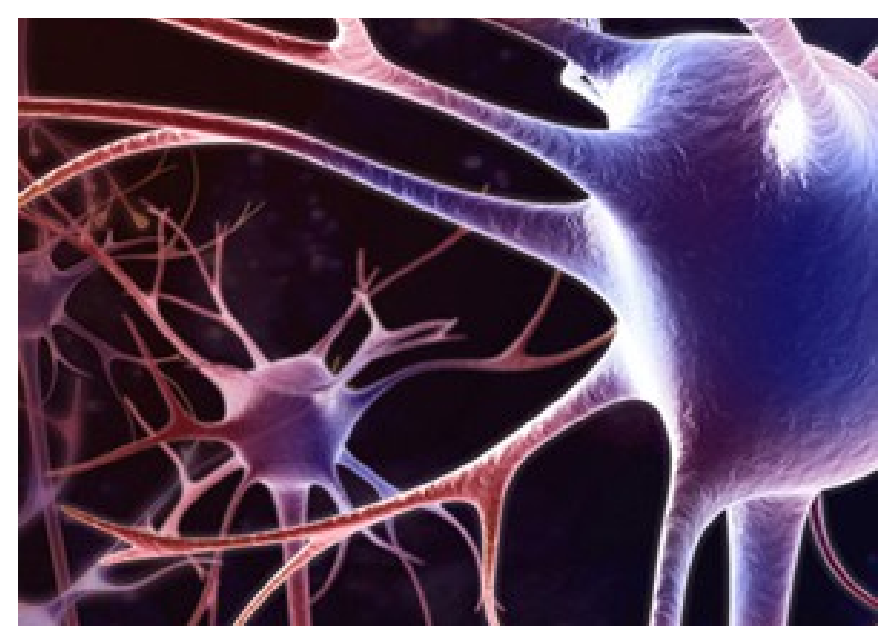

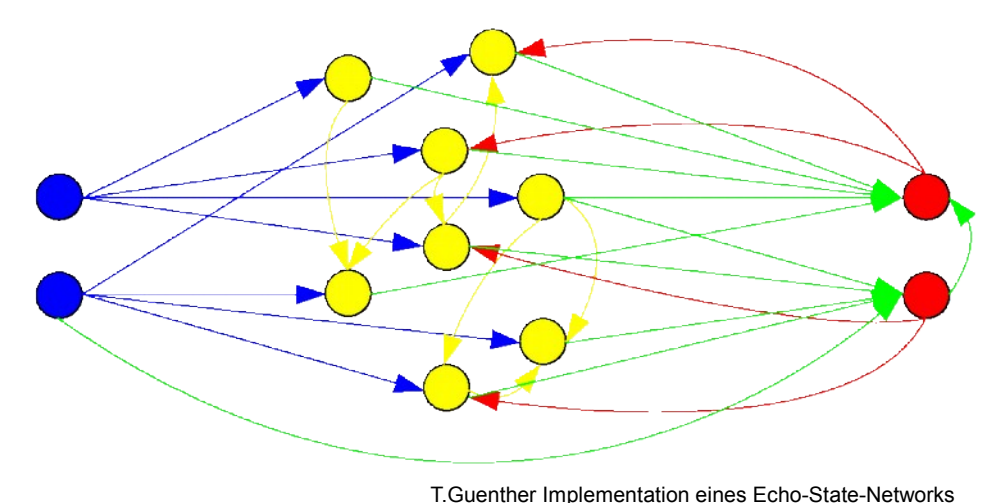

www.3dscience.com;

# Evolutionary Algorithms

- Evolution & what we can translate into algorithms
- Genetic algorithms in computer science
- Artificial Life

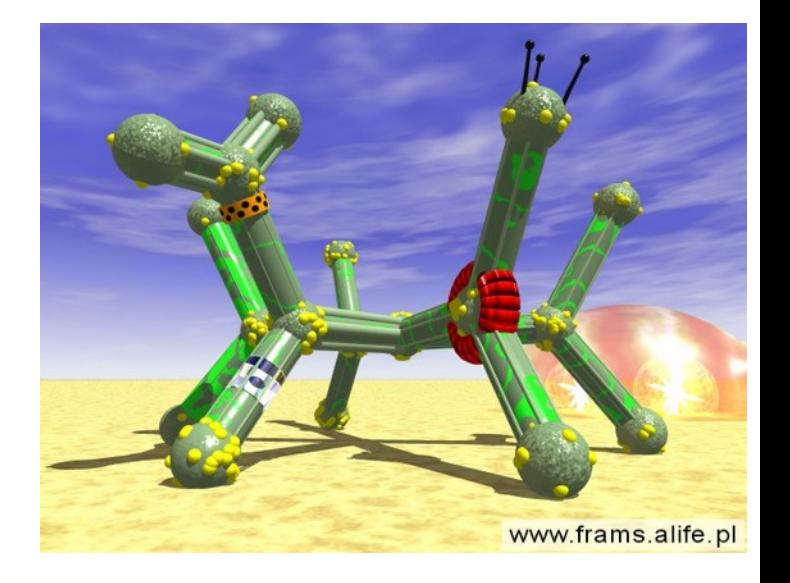

#### Decision Trees ID3

- Information Entropy
- Building a tree from training data
- Prediction using trees
- pruning

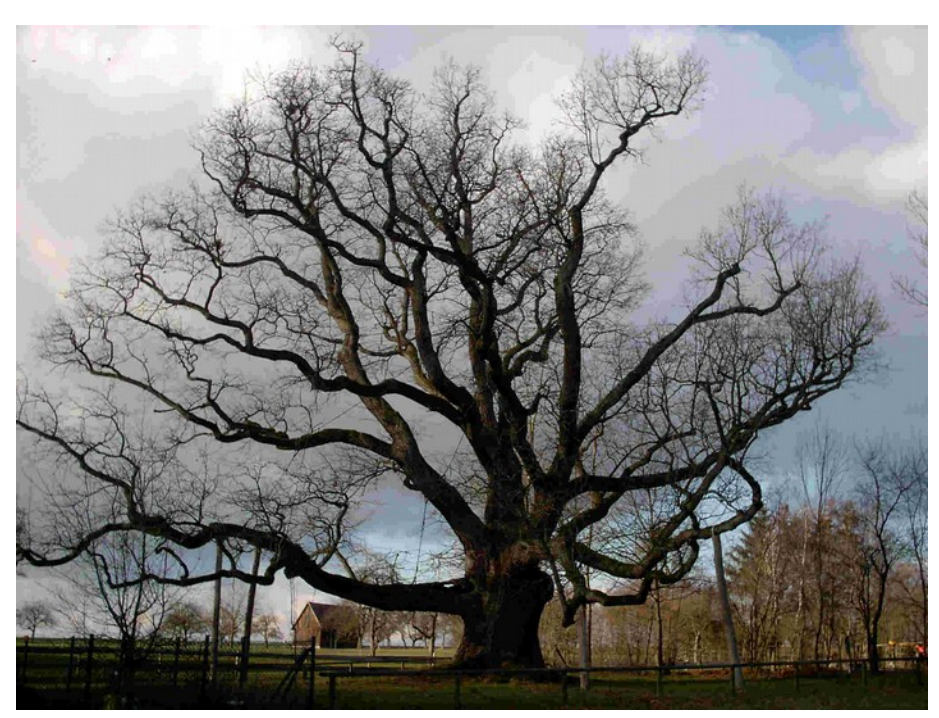

http://www.liederkranz-eltershofen.de/Eiche.jpeg

# AI and Robotics

- Challenges of AI in robotics
- Applications of ML
	- Path finding and navigation (DARPA Ralley)
	- Robocup simulation league
- Famous ML algorithms in Robotics
	- Expectation Maximization
- Navigation in Computer Games
- Practice
	- Robot navigation using potential Maps

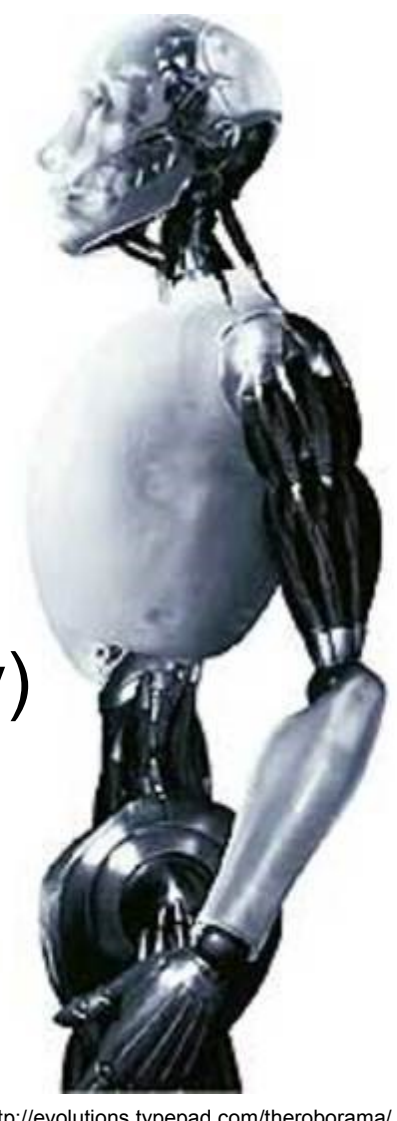

http://evolutions.typepad.com/theroborama/ images/robot13.jpg

### Naive Bayes Algorithm

- Statistical Independence
- Bayes law
- Prediction with categorical scales

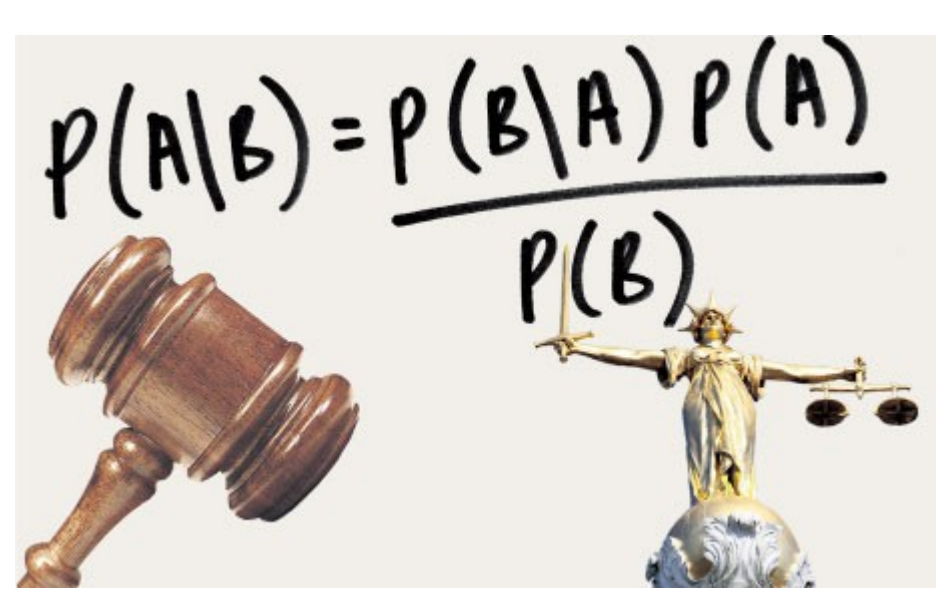

http://static.guim.co.uk/sys-images/Guardian/Pix/pictures/2011/9/30/1317405345878/Bayes-theorem.-007.jpg

#### The beginning of evrythng: Features

- Features selection, Redundancy
- Feature Compilation and dimension reduction
	- e.g. for the domain of image processing
- Correlation analysis

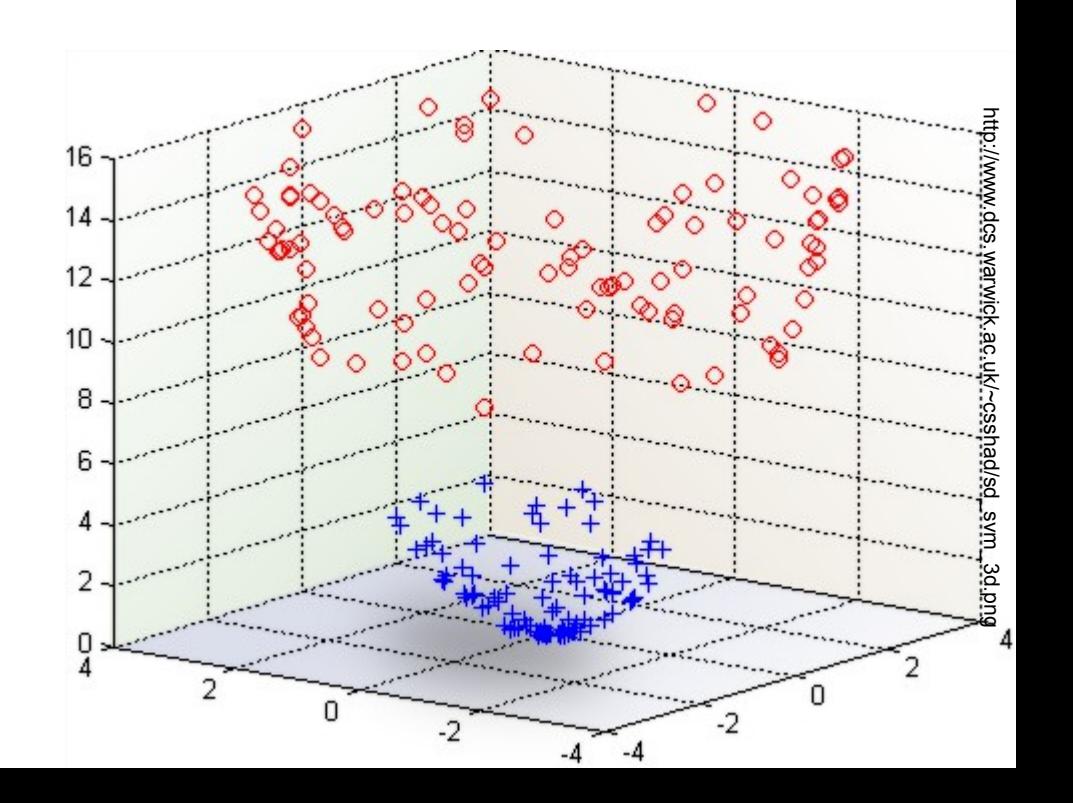

### Visualization

- Charts and statistical features
	- Bad and good examples of data visualization
- Clustering with kmeans
- Self-Organizing Map

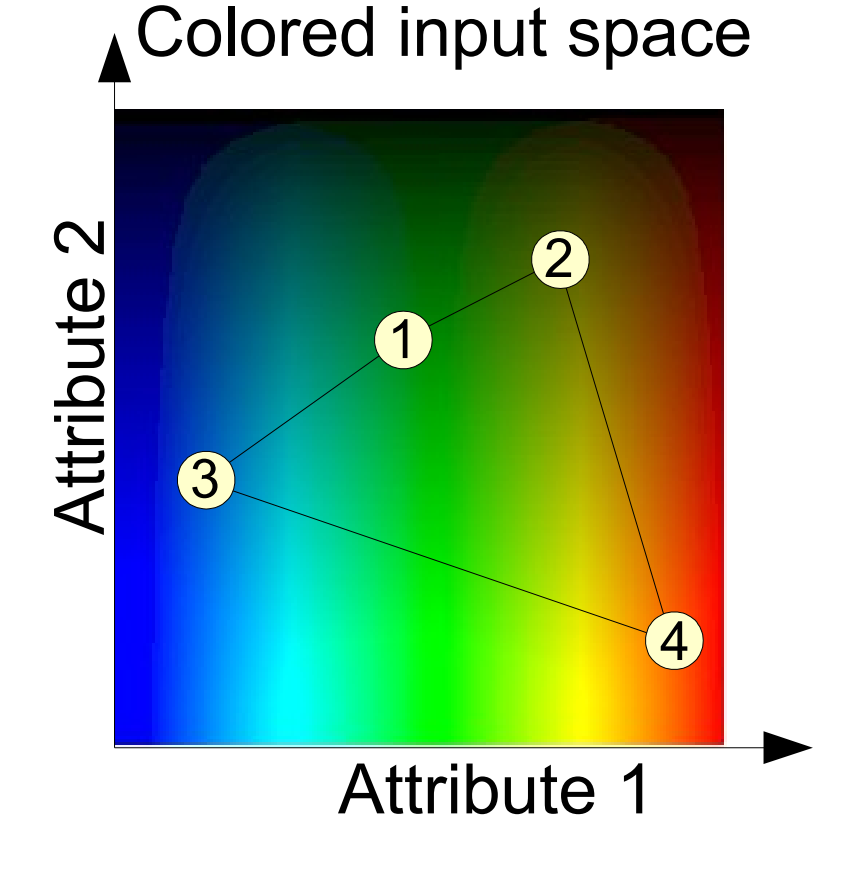